## **Training Videos**

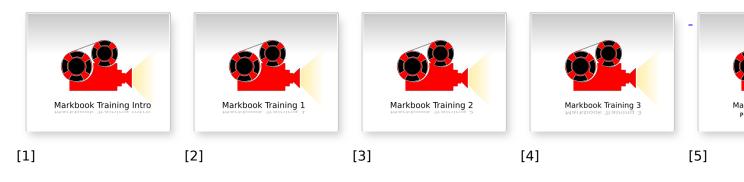

Getting started with the Entering marks into the Pscales recording Printing and An overv Markbook site on-line Mark Book authenticating Markboo certificates Learning Site Training Intro Learning Site Training 1 Learning Site Training 2 Learning Site Training 3 Learn [6] [9] [7] [8] [8] Creating pages and How to create an **Progress reports** managing evidence account

**These videos** are intended to be used in conjunction with <u>assessor training</u> [10]. They can help short-cut the training process and act as an aide-memoire afterwards. They are not intended to be used by themselves as a substitute for all aspects of the training.

**The first row of videos** deals with managing learners, their grades and certification using the <u>Markbook (Awards) site</u> [11]. The site is only available to assessors and moderators.

**The second row covers** the main features of the community learning site and the way that it can support learners in self and peer assessment and providing evidence of their work to their assessor. There is a dynamic link between the sites so that evidence that is approved by assessors will result in automatic updating of the mark book in the Awards site. The sites can be used together or independently.

## Source URL: https://theingots.org/community/videotraining

## Links

[1] http://www.youtube.com/watch?v=iCRZenok1F8

- [2] http://www.youtube.com/watch?v=JpqsvzvEZiM
- [3] http://www.youtube.com/watch?v=ZP0o8jxJ2Vk
- [4] http://www.youtube.com/watch?v=My2R2joqxt4

(function(i,s,o,g,r,a,m){i['GoogleAnalyticsObject']=r;i[r]=i[r]|function(){ (i[r].q=i[r].q||[]).push(arguments)},i[r].l=1\*new Date();a=s.createElement(o), m=s.getElementsByTagName(o)[0];a.async=1;a.src=g;m.parentNode.insertBagee(afn) })(window,document,'script','//www.google-analytics.com/analytics.js','ga'); ga('create', 'UA-46896377-2', 'auto'); ga('send', 'pageview');

## **Training Videos**

-->

- [5] http://www.youtube.com/watch?v=dRr9SNk1fGM
- [6] http://www.youtube.com/watch?v=\_jDi\_Rrdu2s
- [7] http://www.youtube.com/watch?v=4HrOfMs4Y\_s
- [8] http://www.youtube.com/watch?v=kq4N8xphsHQ
- [9] http://www.youtube.com/watch?v=lekwtyPvohg
- [10] https://theingots.org/community/assessor\_training1
- [11] http://awards.theingots.org

(function(i,s,o,g,r,a,m){i['GoogleAnalyticsObject']=r;i[r]=i[r]||function(){ (i[r].q=i[r].q||[]).push(arguments)},i[r].l=1\*new Date();a=s.createElement(o), m=s.getElementsByTagName(o)[0];a.async=1;a.src=g;m.parentNode.insertBagee(afn) })(window,document,'script','//www.google-analytics.com/analytics.js','ga'); ga('create', 'UA-46896377-2', 'auto'); ga('send', 'pageview');